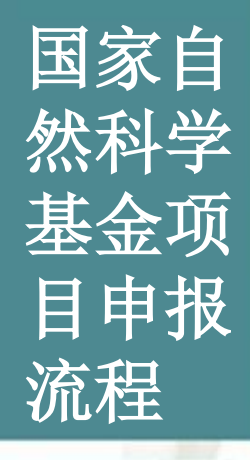

科技

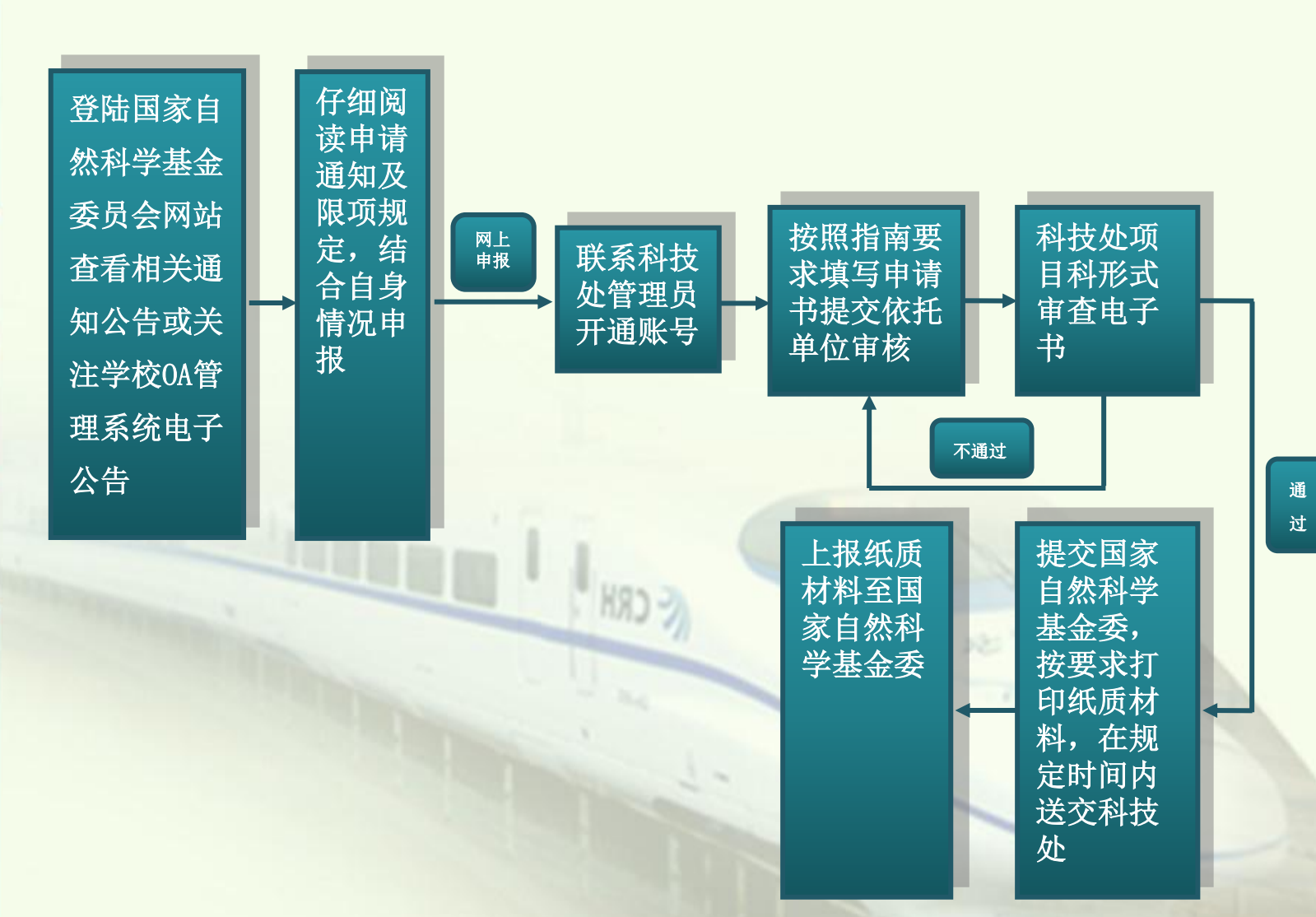

(开)大建交通大学

Dalian Jiaotong University